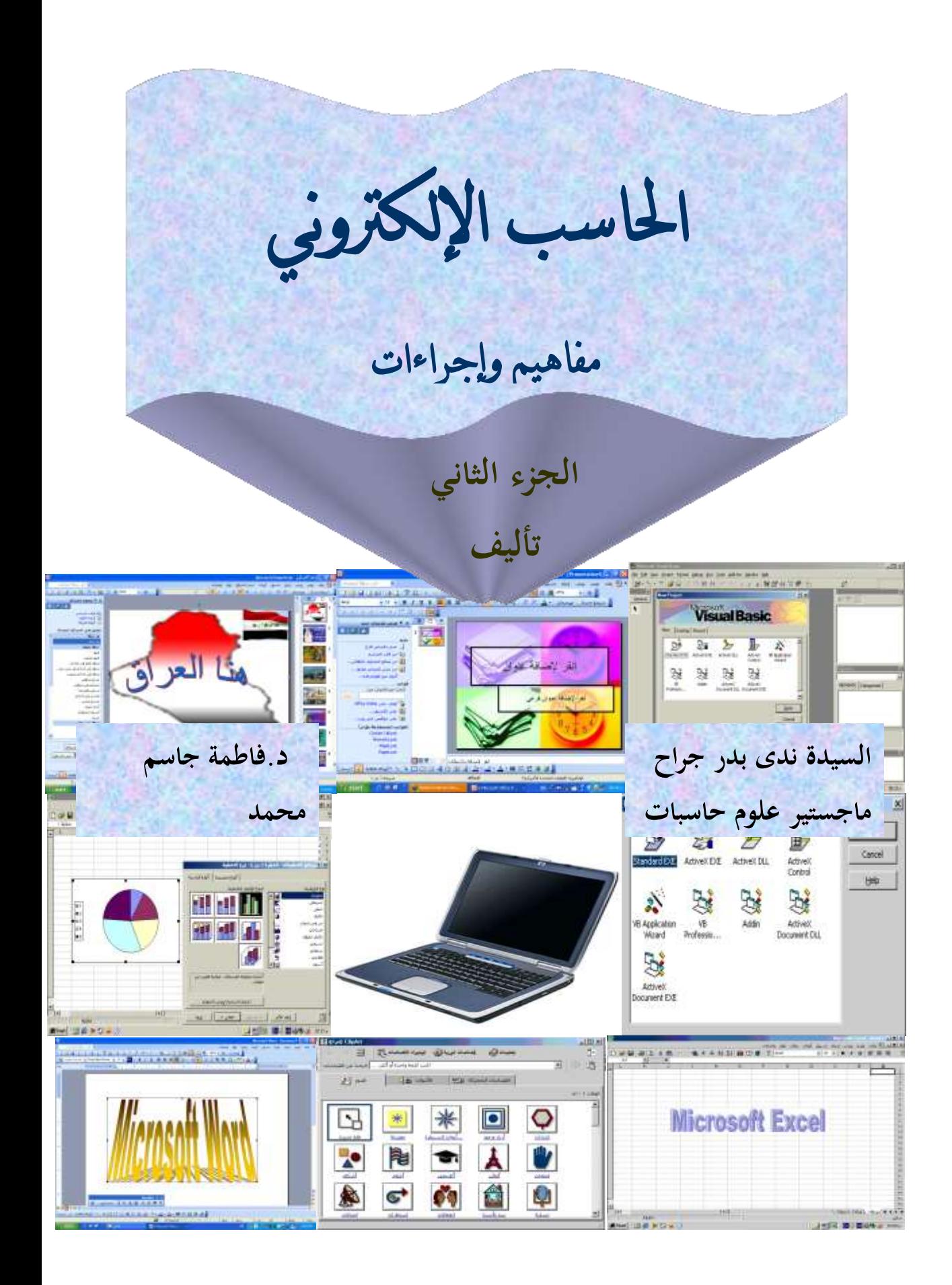

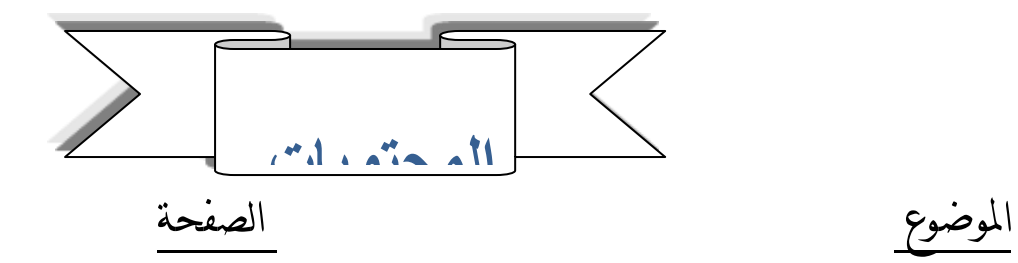

## **الفصل االول : برنامج محرر النصوص Word**

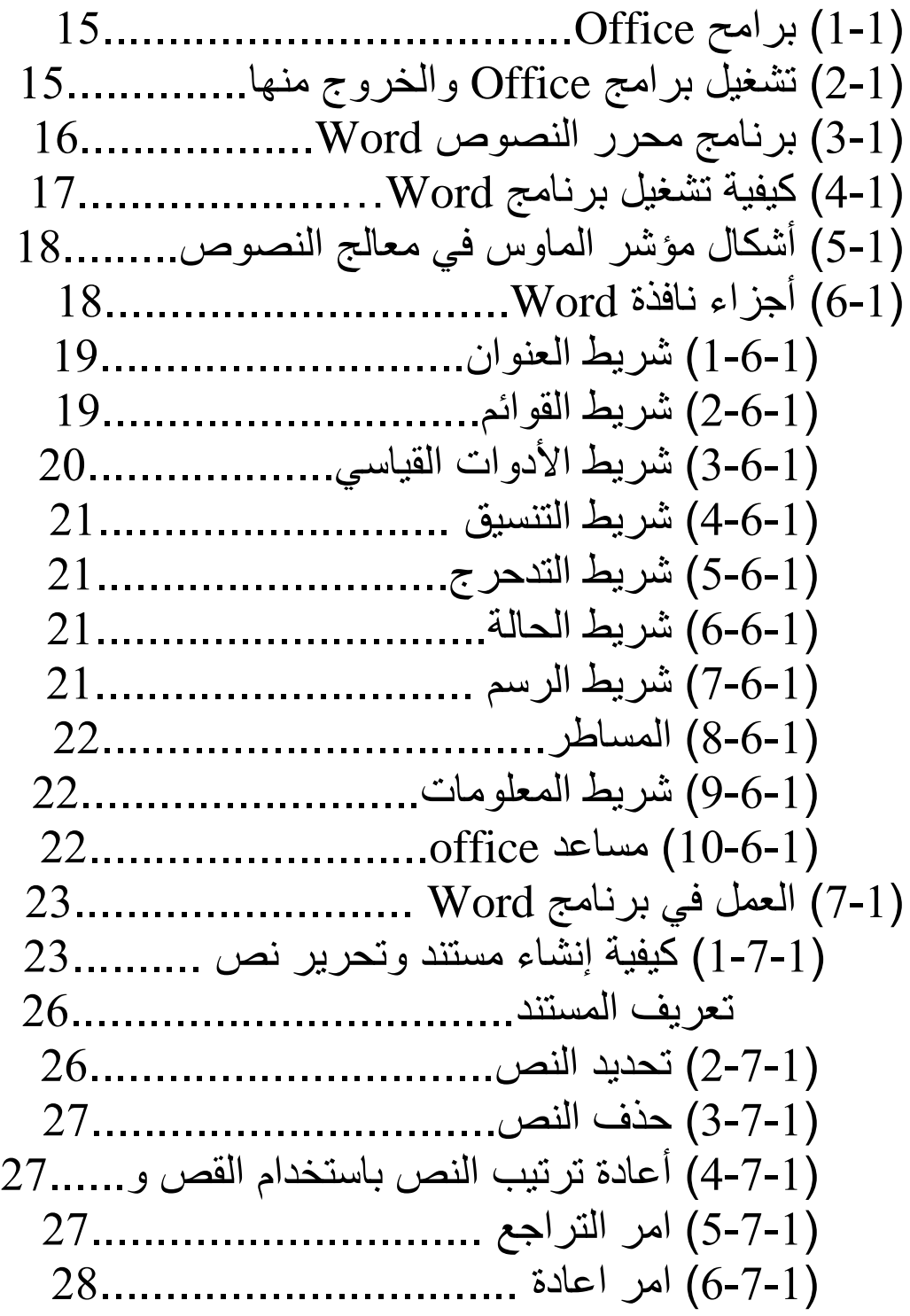

)7-7-1( امر تكرار.............................. )8-7-1( استبدال نص............................ )9-7-1( طرق التنسٌق البسٌطة................... )12-7-1( موقع النص على الصفحة.............. )11-7-1( حفظ المستند الول مرة................. ....... )12-7-1( فتح المستندات التً حفظتها سابقا )13-7-1( أدراج رموز .......................... )14-7-1( أدراج صورة ......................... )7-1 15-( فحص النصوص إمالئٌا وتصحٌحها... )16-7-1( معرفة مرادف الكلمات................. ....................... )17-7-1( ....................... )11-7-1( )8-1( معالج النصوص ولوحة المفاتٌح ................... )9-1( إدراج جدول داخل مستند .......................... )1-9-1( عمل حدود للجدول........................ )2-9-1( عمل خلفٌة لخلٌة واحدة أو ............... )3-9-1( توسعة عرض الحدود..................... )4-9-1( زٌادة ارتفاع الصف....................... تقسٌم خلٌة إلً عدة خالٌا................. )6-9-1( دمج عدة خالٌا فً خلٌة واحدة........... )7-9-1( حذف خلٌة أو عدة خالٌا من الجدول..... التنسٌق التلقائً للجدول................... )9-9-1( فرز أو ترتٌب بٌانات الجدول............ )11-1( مٌزات إضافٌة .................................

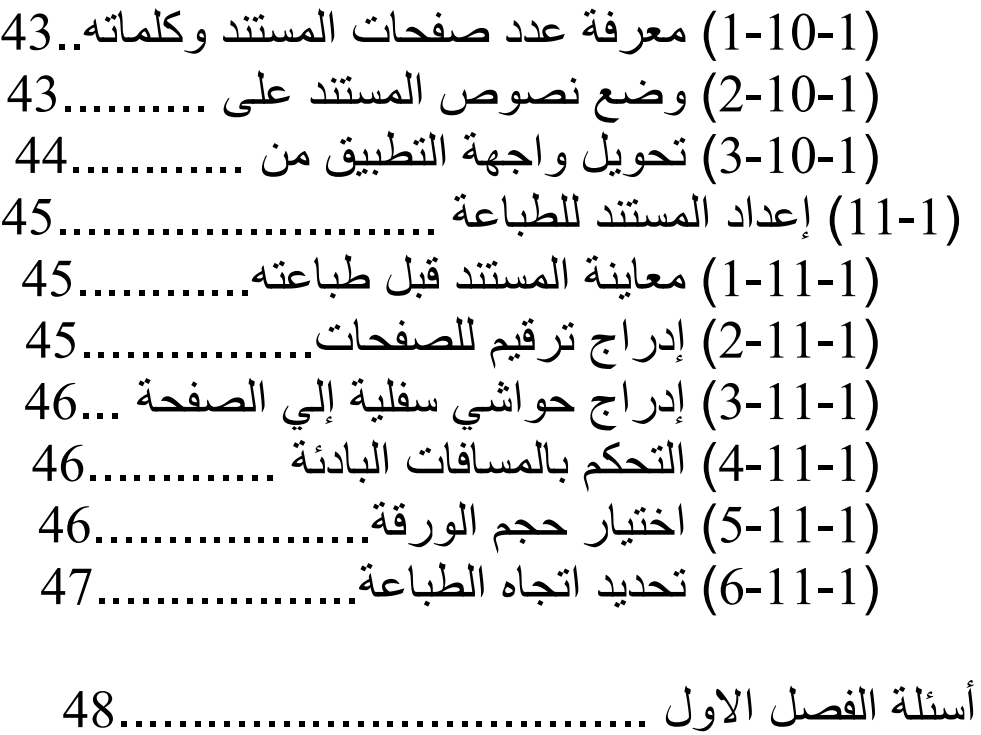

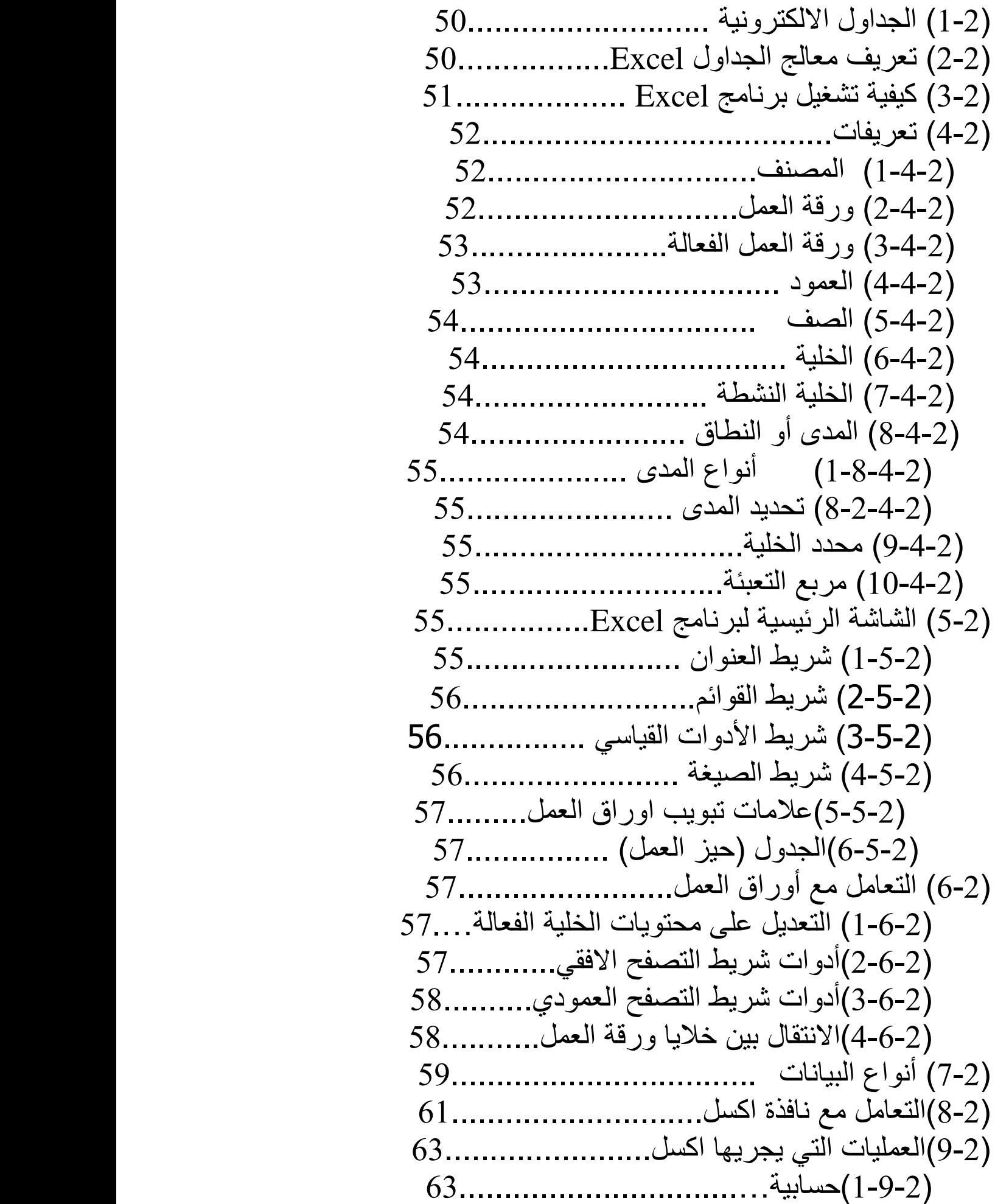

 )2-9-2(طباعة الجداول ........................ )3-9-2( تدقٌق إمالئً وتعقب تغٌرات.......... )4-9-2( عمل الرسوم البٌانٌة.................... )5-9-2( كتابة معادلة من البٌانات الموجودة...... )6-9-2(إنشاء صور خالٌا وكائنات أخرى ...... )7-9-2(إنشاء خرٌطة............................. )8-9-2(استعراض أوراق العمل ................. )9-9-2(تصمٌم المستندات والقوائم المالٌة........ )12-2( الماكرو....................................... )11-2( مصنف مشترك ............................... )12-2( حماٌة البٌانات ................................. أسئلة الفصل الثان.......................................ً

 **الفصل الثالث : برنامج point Power** )1-3( تعرٌف برنامج Point Power ................... ........................ Power point مكانة( 2-3) )3-3( ممٌزات point Power ........................ )4-3(التكامل مع المنتجات األخرى لـ Office82......... (3-3)إنشاء أساسيات العروض التقديمية...................81 (3-6)طرق توفير مظهر متناسق للعرض التقديمي........82 )7-3( تشغٌل point Power83............................. )8-3( انهاء البرنامج .................................... )9-3( مكونات شاشة Point Power .................... (10-3) حول انشاء العروض التقديمية .........................85 )11-3(انشاء عرض تقدٌمً باستخدام شرائح فارغة ......

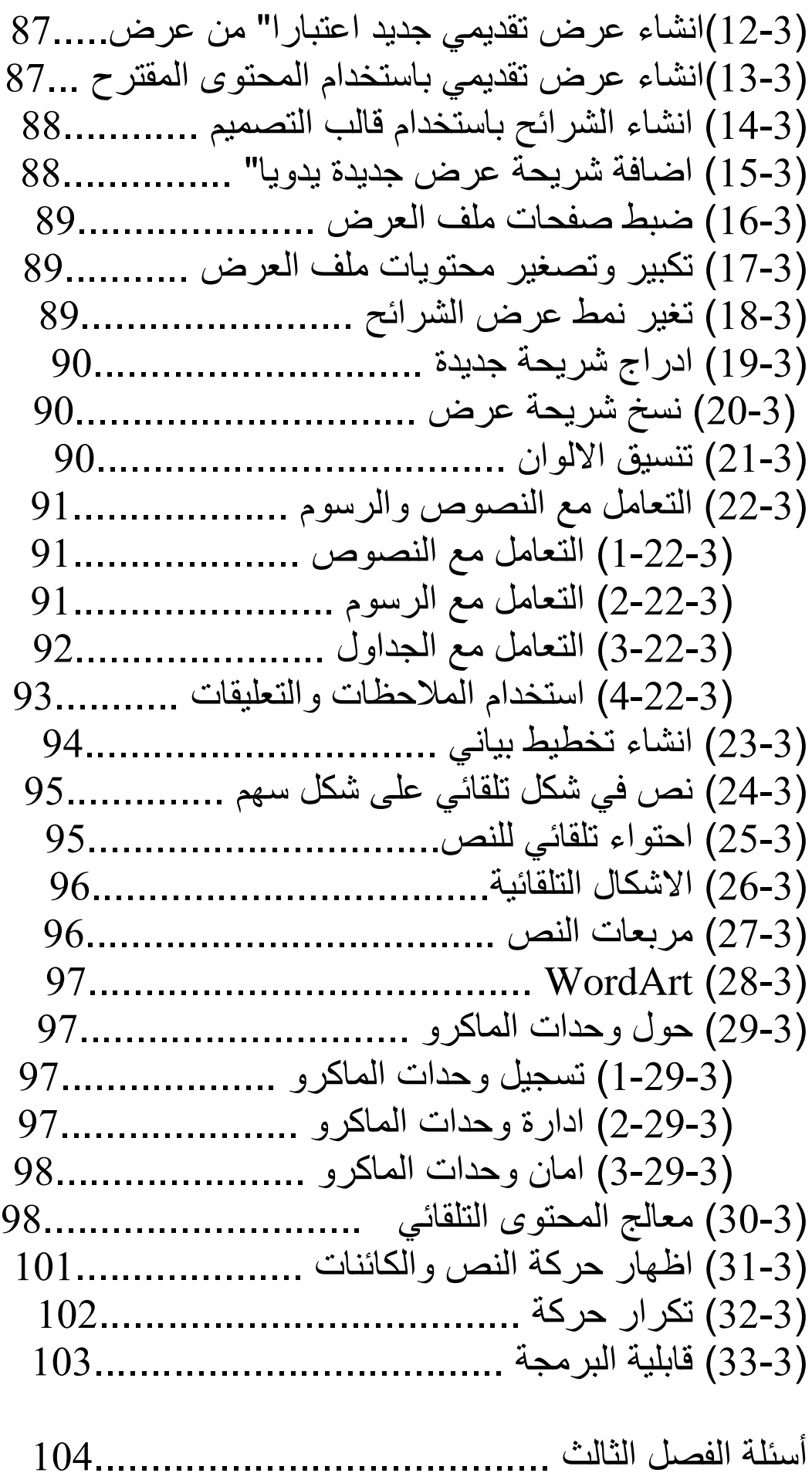

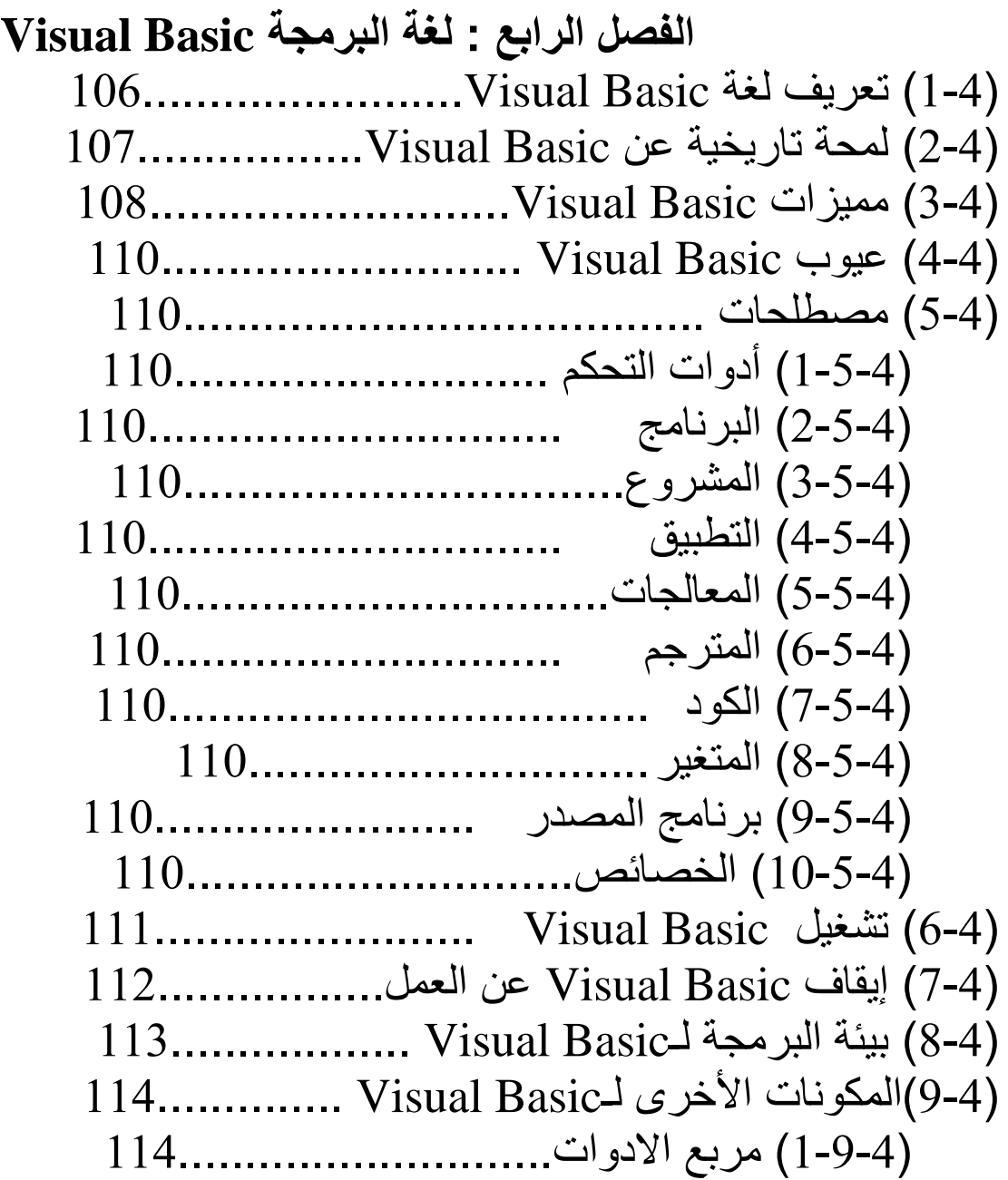

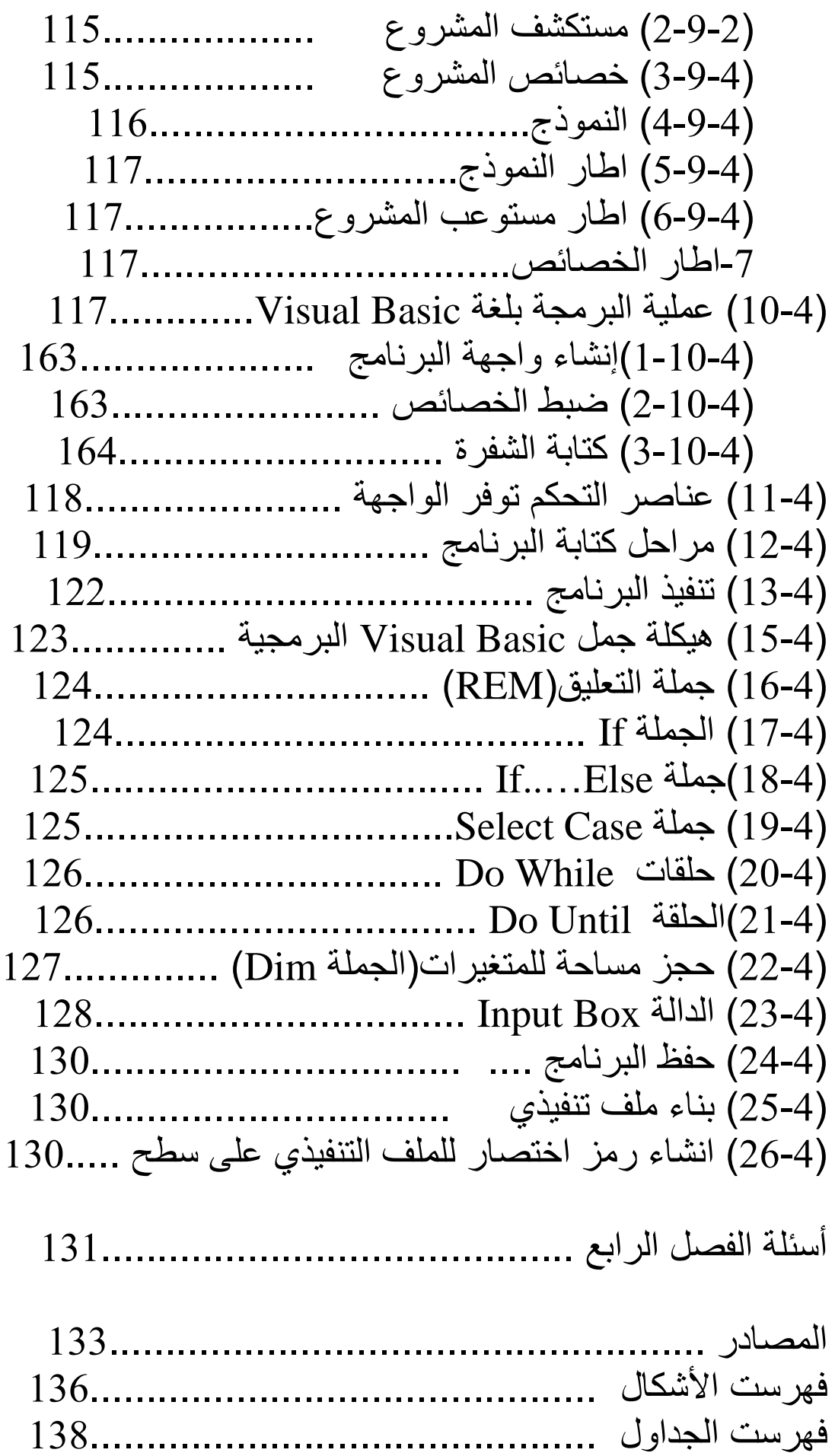